## **Revit**

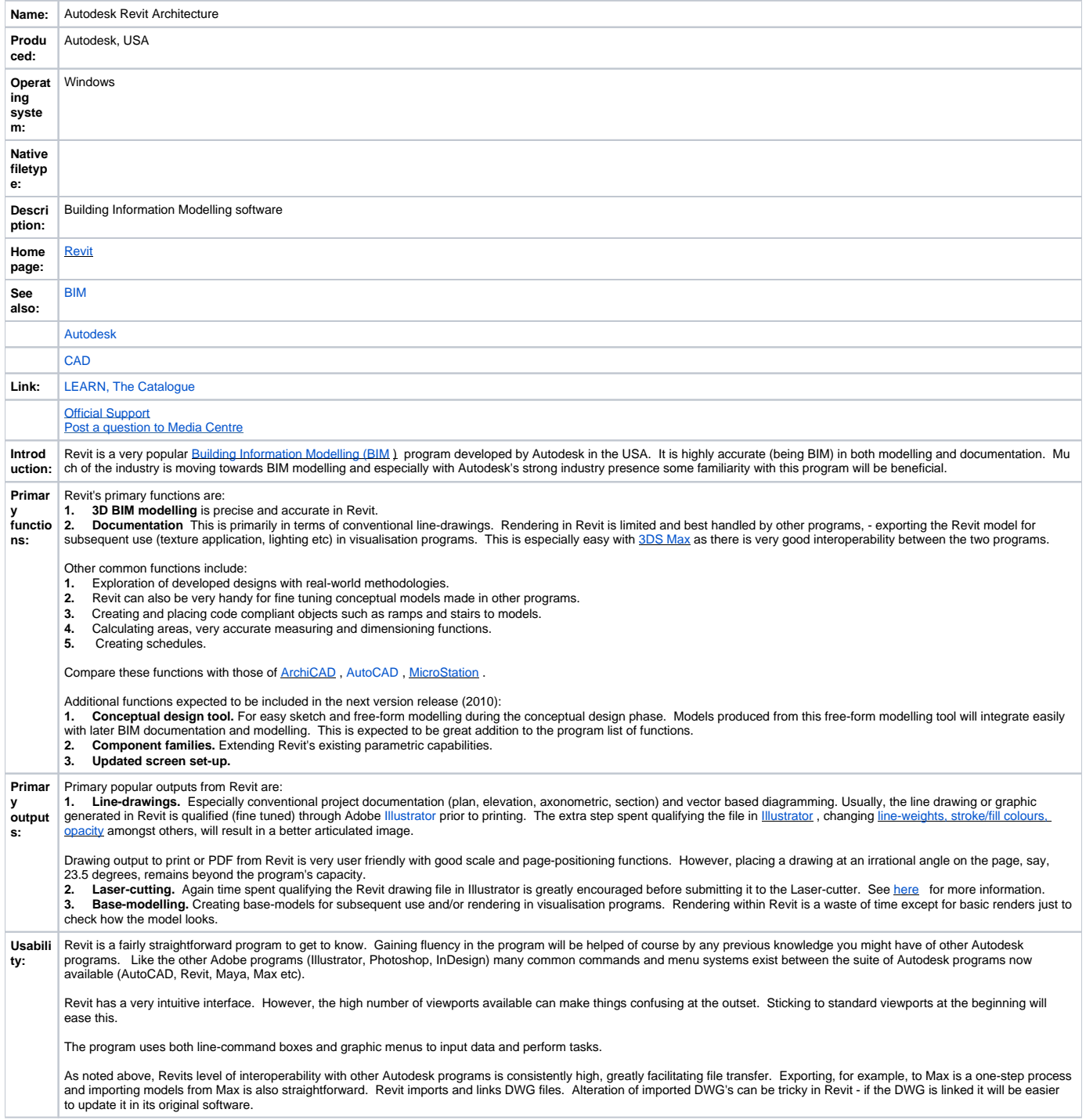

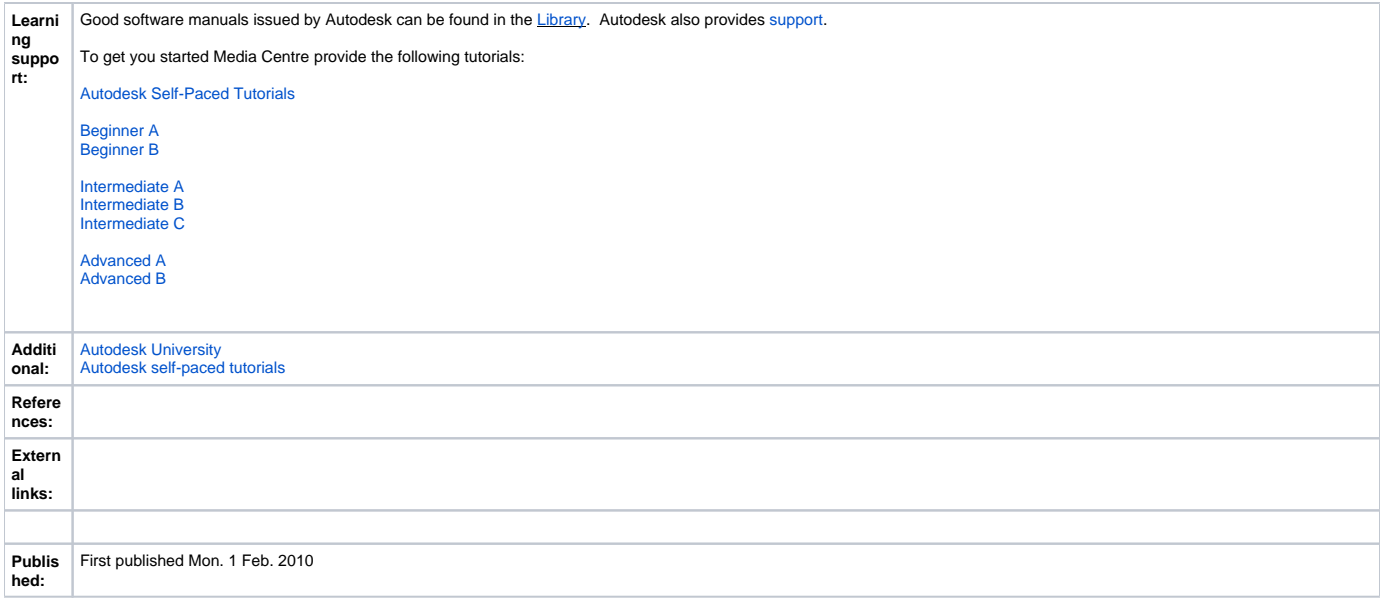